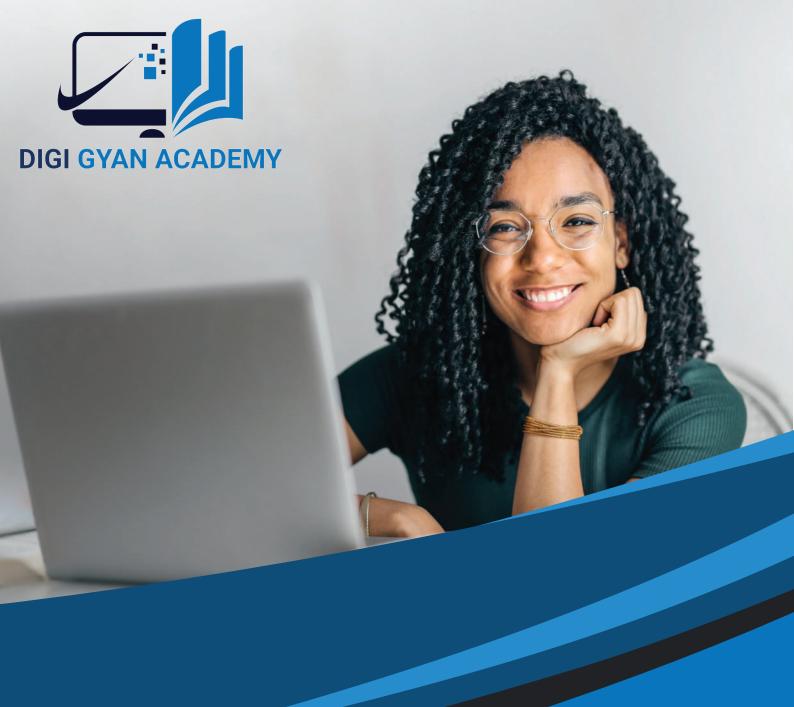

# ADVANCE DIGITAL MARKETING COURSE

Design Branding Development

**Digi Gyan Academy.** We are committed to deliver best education & career opportunities for the students as well as for working professionals.

#### **About Us**

We, at Digi Gyan Academy, move forward with just one motto that says 'Design your success path'. we are dedicated to delivering the best education to every aspiring marketer who comes our way to learn and grow. We let students amplify their skills in accordance with their specific chosen field. We have developed ourselves full-fledgedly into other courses such as Digital Marketing, Post-graduation in Digital Marketing, Cyber-Security & Full-Stack Development training, and many more.

Get yourself acquainted with the classroom as well as online training, which will add up valuable hands-on training for your career growth. To decide your pathway to excellence with our extensive training techniques

#### The Scope of Learning Digital Marketing

Digital marketing is broadly regarded as the term which is the marketing of products and services, with the extensive use of digital channels that helps to connect with a target mass audience.

There is a great plethora of job opportunities waiting for you, right after the completion of your digital marketing course

- Digital Marketing Professional
- Social Media Manager
- Content Strategist
- Email Marketing Expert
- Web Developer
- Google Analytics Expert

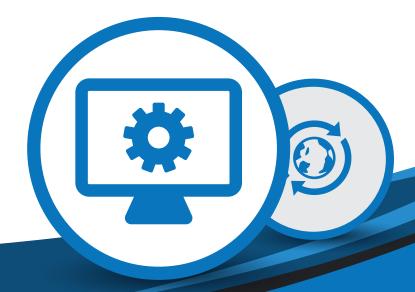

### Master Yourself With Our Impeccable Course Curriculum

#### **Introduction to Digital Marketing**

- Case study of popular startups
- Eligibility to learn digital marketing
- Secret tips of digital marketing
- Creation of blueprint of your website

Different types of marketing

#### **Website Planning**

- Overview to website planning
- Adding a domain to hosting
- Importance of TLC, TGLD, and TCLD
- Cpanel Of your website
- Latest extensions available in market

#### **Website Creation**

Introduction to WordPress

Clearing out WordPress with preinstalled content

✓ Installation of WordPress

- Setting up of a Gravatar
- ✓ How to install WordPress on your computer

#### **Content Writing**

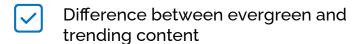

7 common issues with the flow of your content

Creation of informative content

Understanding your audiences

Creation of SEO-friendly content

#### **Keyword Research**

Basics of keyword research

Different types of keywords

Importance of keyword research

✓ Competitor Track

Introduction to keyword research tool (SEMrush, Google keyword tool)

#### **SEO (Search Engine Optimization)**

The goal of SEO

✓ Domain optimization

Different types of search engine

Meta Tags

3 steps to get on the first page of Google

#### E-commerce SEO

Website ease of use

Importance of site speed

Understanding links in SEO

Learning to Ecommerce basics

Product page optimization

#### **Local SEO**

- Introduction to keyword planning
  - Establishing addresses

Grouping of keywords

✓ Yellow pages

Content review

#### **Google Webmaster**

Introduction to Webmaster

Search appearance-HTML improvements

Site dashboard

- Google Developer structured data tool
- Search appearance-structured data

#### **Bing Webmaster**

Ways to configure your site

How to manage deep links?

Media RSS video feed specification

Bing XML sitemap plugin

Submitting URLs from Bing

#### **Google Analytics**

Account settings

Creating annotations in reports

Property settings

✓ Pie-chart reports

Report date picker

#### **Creative Designing**

✓ What is Creative Designing?

Colour combination and schemes

✓ How to create appealing creatives?

✓ Logo type Design

Introduction to typography

#### **SMO (Social Media Optimization)**

✓ Intro to SMO

Find the right network for you

Significance of social media

Intro to platforms like Facebook, Google+, Linkedin, etc

Social media metrics and ROI

#### **Facebook Marketing**

Introduction to social media marketing

✓ How to target the right audience?

How to use Facebook for lead generation?

How to increase the likes of the Facebook business pages?

Ways to use Can we use Facebook for branding?

#### **Linkedin Marketing**

An introduction to Linkedin marketing

✓ How to generate B2B leads?

How does Linkedin work?

Create different types of Linkedin sponsored Ads

When to use Linkedin as a way to market/drive leads?

#### **Twitter Marketing**

What is Twitter?

What is Twitter Marketing?

How to create Twitter Ads?

- Ways to Increase website visitors through Twitter Ads
- Increase followers with the help of Twitter Ads

#### **Pinterest Marketing**

✓ What is Pinterest?

What is Pinterest marketing?

When to use Pinterest Marketing?

- Key factors to use Pinterest Ads
- ✓ How to generate sales with Pinterest?

#### **Instagram Marketing**

✓ What is Instagram?

A basic introduction to Instagram

Marketing

✓ How to create Instagram ads?

Creating remarkable content for Instagram Ads

Analyze and run your Ads

#### **Search Marketing**

What is Google Adwords?

What are Bing Ads?

Campaign ideations

Introduction to PPC

Differentiating between Ads and Keywords

#### **Display Marketing**

✓ What is Display Marketing?

✓ How to create Banner ads?

Learn to create remarkable Ads

An intensive and interactive course of Display Advertising

✓ How to lower CPC?

#### **Video Marketing**

What is Video Marketing?

✓ How to Create in-stream Ads?

Basic concepts of video marketing

✓ True View Ads vs Stream Ads

Promotion of videos through Google Adwords

#### **App Marketing**

- What is App Marketing?
- What Is Mobile Marketing?
- How to promote apps through mobile marketing?

- What are the mobile marketing platforms?
- How to make a business from mobile marketing

#### **Display Marketing**

- What is Display Marketing?
- Learn to create remarkable Ads
- ✓ How to lower CPC?

- ✓ How to create Banner ads?
- An intensive and interactive course of Display Advertising

#### **Shopping Marketing**

- ✓ What are shopping Ads?
- Introduction to the basics of Shopping ads?
- ✓ How to increase product sales?

- How to use Google Merchant Center?
- How to upload products in GMC?

#### **Email Marketing**

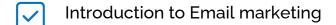

10 rules for successful Emailing

Strengths and weaknesses of Email marketing

Ways to write different types of Email

Structuring effective Email messages

#### **Content Marketing**

✓ What is Content?

Learn about content planning

What is Content Marketing?

Content Development

How many types of content marketing is available?

#### **E-Commerce Marketing**

✓ What is E-commerce Marketing?

Difference between Normal SEO and eCommerce website SEO?

Basic concepts of Ecommerce

How to boost sales through E-commerce?

Effective strategies to plan for an eCommerce website

#### **Video Optimization**

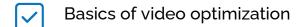

Organic traffic on YouTube

Analyzing Annotations

- Impact of Social media on YouTube video ranking
- Audience Retention

#### **Google Adsense**

✓ What is Google?

What is Google Adsense?

Difference between Google Adwords vs Google Analytics

- Easy steps to follow for Google Adsense
- Difference between Google Adsense vs Affiliate Marketing?

#### **Affiliate Marketing**

✓ What is Marketing?

What is Affiliate Marketing?

Easy steps to earn from Affiliate Marketing

How to start earning from Affiliate Marketing?

Ways to find low competitive keywords with high potential?

#### Earn as a Freelancer

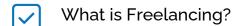

How to get the project on Upwork?

How do you make your venture in the field of freelancing?

✓ How to make contacts on Fiverr?

How to get projects on freelancing?

## HAVE A SNEAK-PEEK AT THE MOST PROMISING COMPANIES AND GET TO WORK WITH THEM!

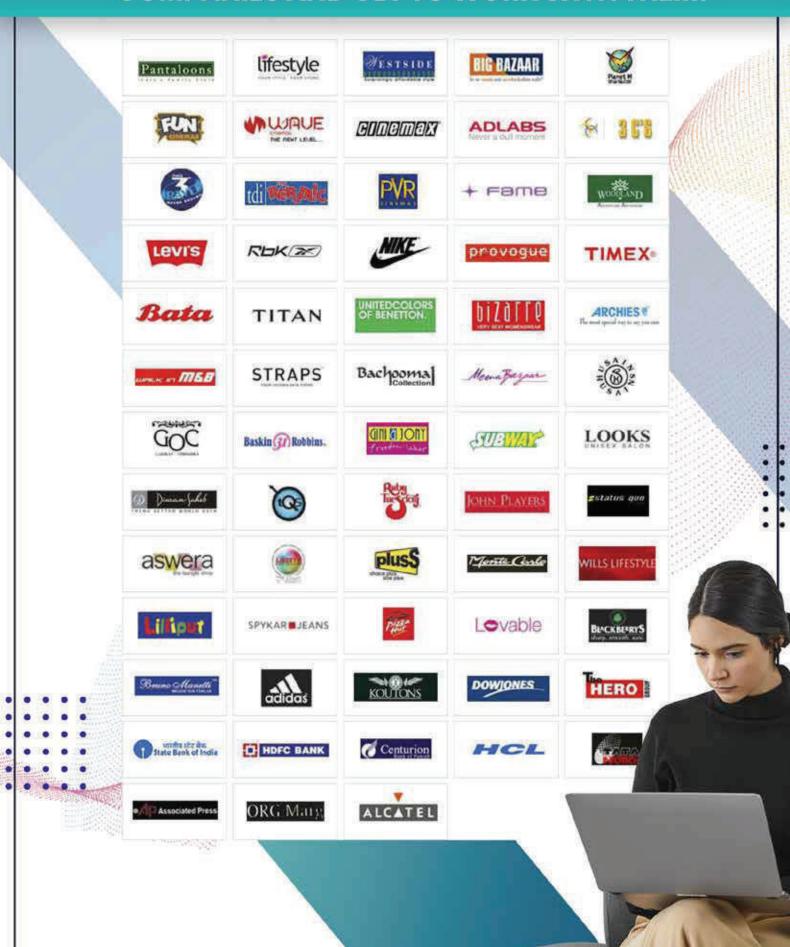

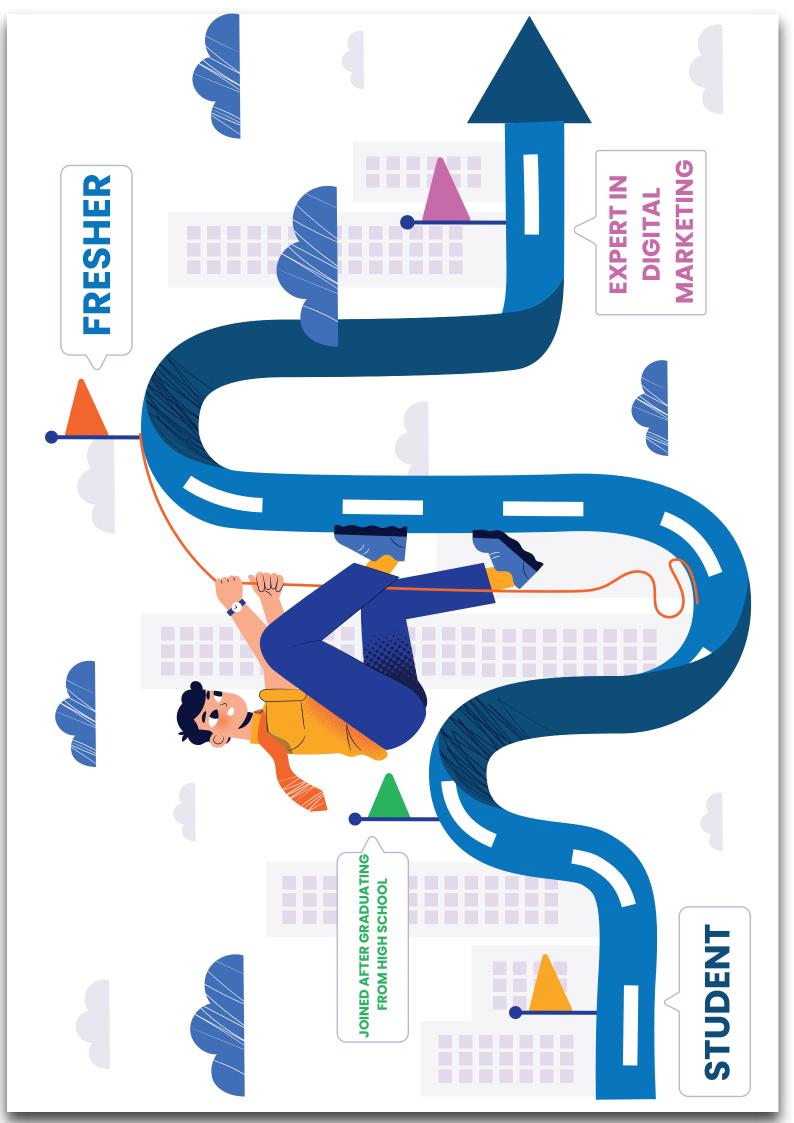

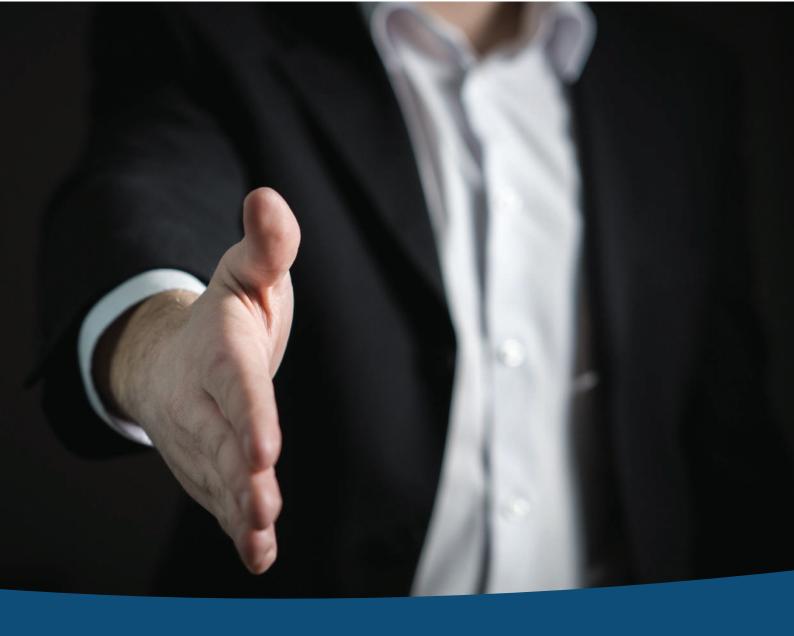

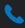

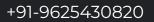

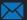

the digigyana cade my @gmail.com

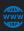

http://digigyanacademy.com/

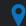

A 11 First floor, Savitri Nagar, Delhi,

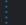

110017